## **Tag Manager**

Im Tag "Manager" können Benutzer mit entsprechenden Rechten Tags neu anlegen und bestehende Tags für ihre Gruppierung bearbeiten oder löschen. Dabei sind sie **strikt auf die Tags ihrer Stammgruppierung beschränkt**. Zum Konzept des Taggens siehe [Taggen](https://www.smadoa.de/confluence/display/ICA/Taggen).

- [Liste](#page-0-0)
- [Tags anlegen, bearbeiten, löschen](#page-0-1)

## <span id="page-0-0"></span>Liste

Die Liste zeigt - für Benutzer mit entsprechenden Rechten - alle Tags der eigenen Stammgruppierung. Die Liste verfügt über die typischen Funktionen aller Listen (siehe "Allgemeines" unter [Mitgliederliste](https://www.smadoa.de/confluence/display/ICA/Mitgliederliste)).

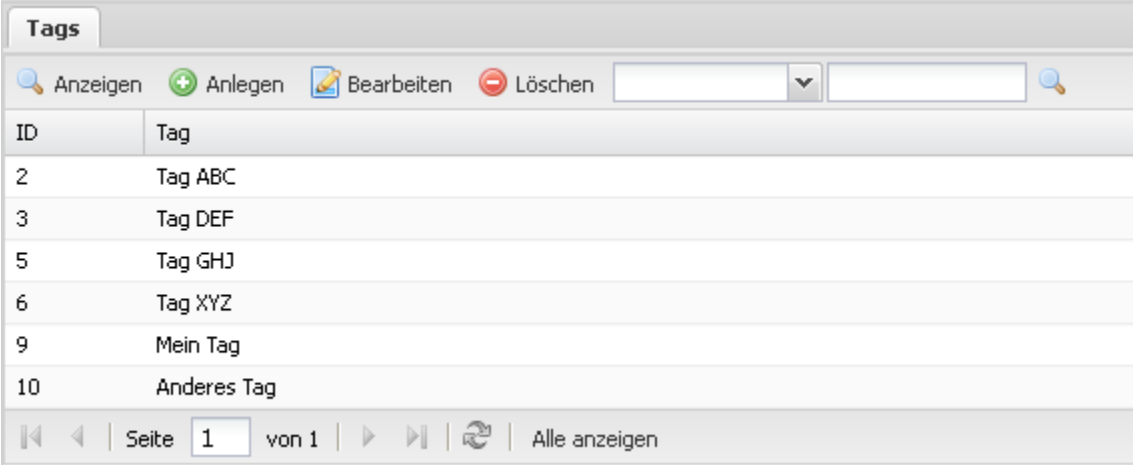

## <span id="page-0-1"></span>Tags anlegen, bearbeiten, löschen

Tags werden über die typische Standardfunktionalität angelegt, bearbeitet und gelöscht.

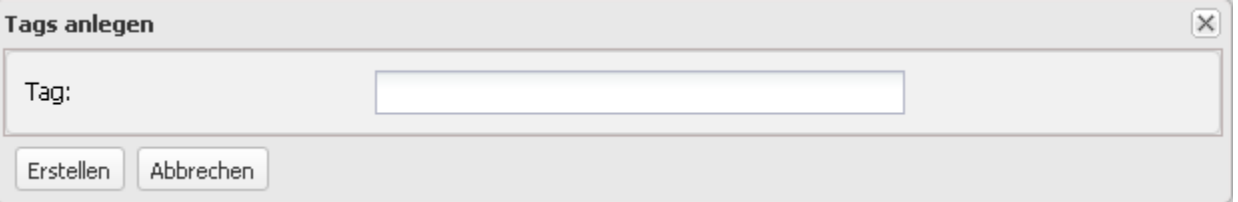

Wird ein Tag bearbeitet, so ändert es sich überall, wo es verwendet wird. Wird ein Tag gelöscht, so werden alle Zuordnungen zu Mitgliedern mit diesem Tag gelöscht.